## GUIDE DE PRISE EN CHARGE FIF-PL (pour les non-salariés)

Il vous faudra avoir préparé au préalable et sous forme électronique, les documents :

- Le justificatif URSSAF du paiement de la cotisation « formation ». On le trouve sur le site de l'URSSAF.
- La Convention d'Inscription de la formation. On la trouve sur le site https://www.espagno-formations.com/
- Le Programme de la formation idem
- Votre RIB
- 1 Aller sur le site du FIF-PL : https://www.fifpl.fr/
- 2 Choisir « Vous êtes UN PROFESSIONNEL LIBERAL » (en bas à gauche)
- **3** Créer un « Espace adhérent » ou Aller sur « Espace adhérent »  $\rightarrow$  « Connexion »  $\rightarrow$  «Saisissez votre.... »

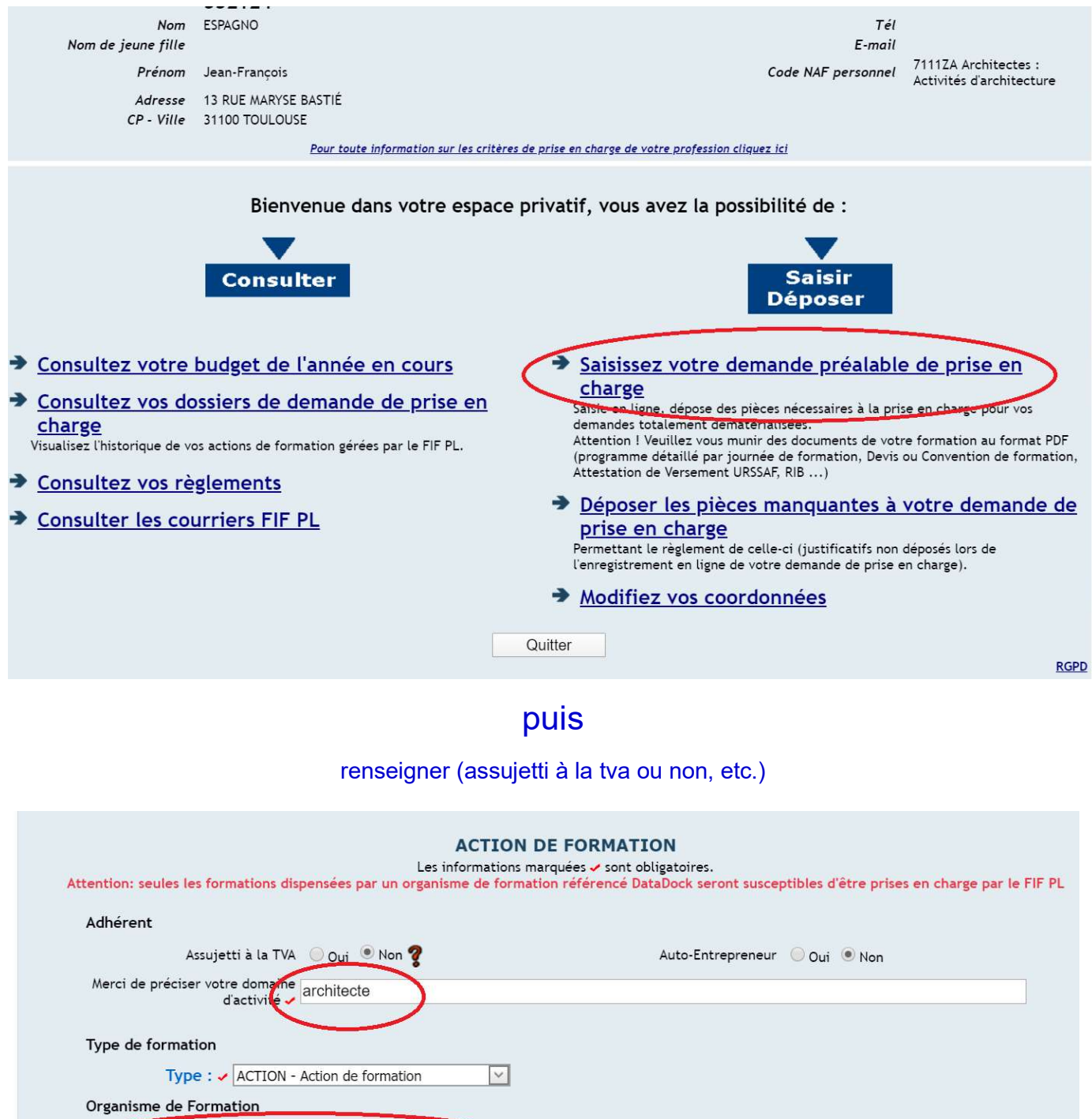

Siret :  $CP - Ville:$ 

Cliquez ici pour choisir un organisme de formation v Raison Sociale:  $N^{\circ}$  NDA :

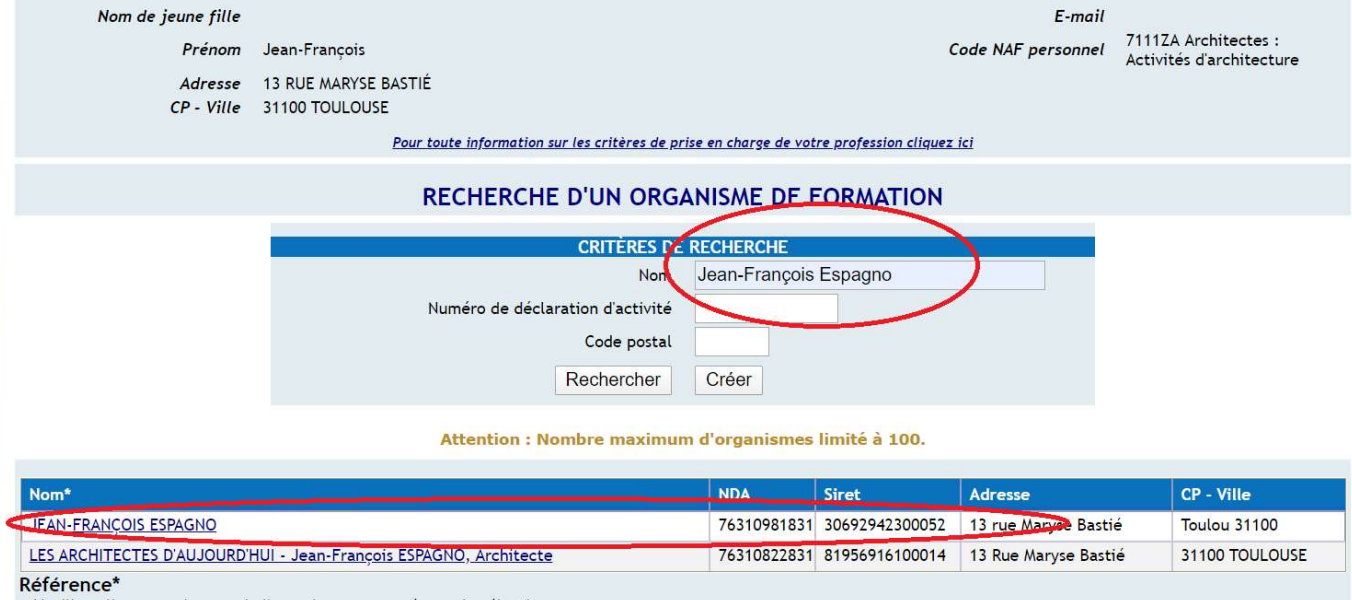

Veuillez cliquer sur le nom de l'organisme concerné pour le sélectionner.

Retour attention de ne pas choisir LES ARCHITECTES D'AUJOURD'HUI ! mais JEAN-FRANCOIS ESPAGNO puis

Mentionner le titre « Démarche des Architectes envers les Particuliers... » suivi de «... Relation-Client » ou « ...Juridique & pratique » ou « ...Technique » car c'est ainsi que ces formations sont répertoriées auprès du FIF-PL

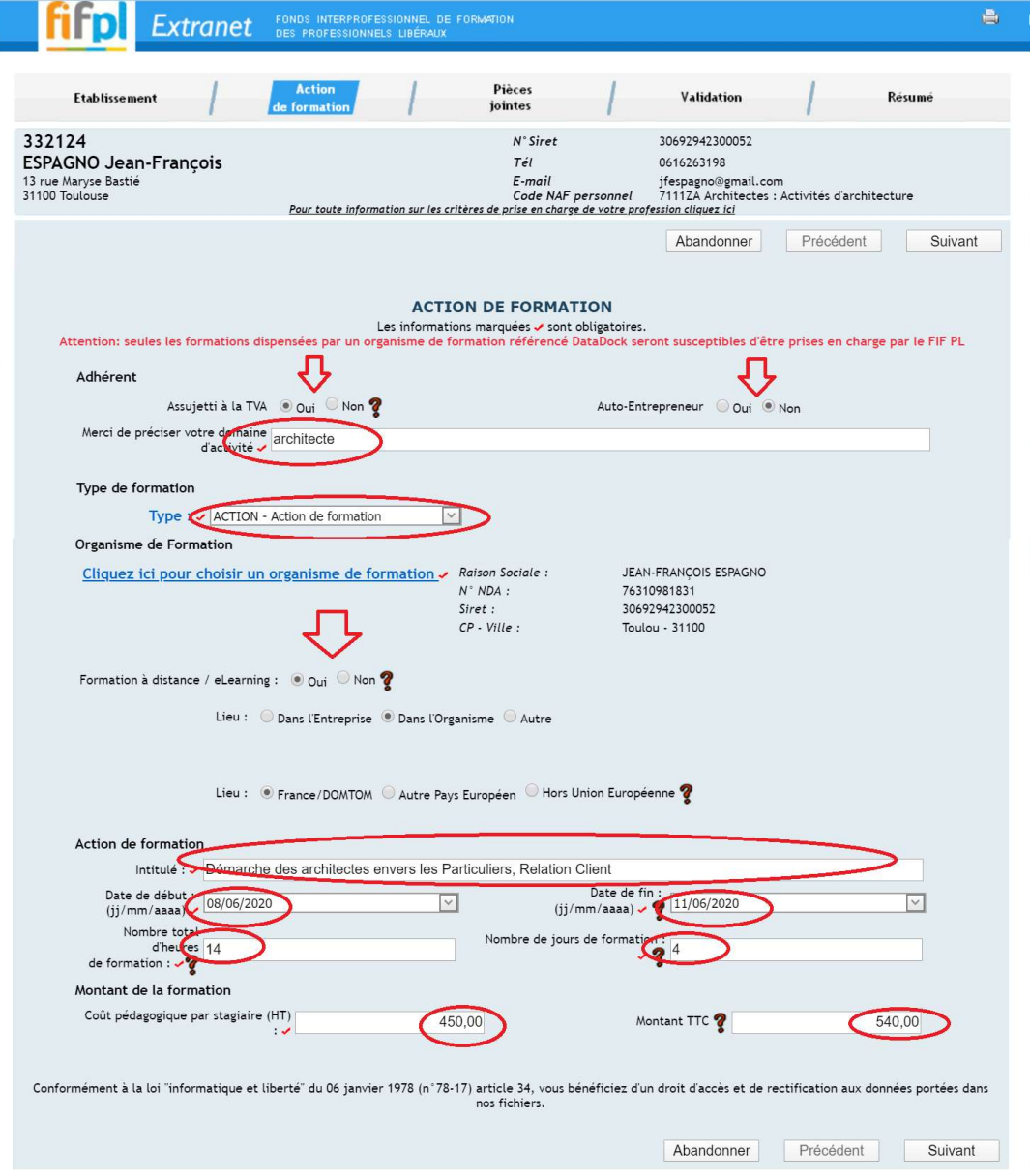

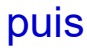

## joindre les pièces

## Organisme de Formation

Cliquez ici pour choisir un organisme de formation - Raison Sociale :

JEAN-FRANÇOIS ESPAGNO

Abandonner

Précédent

Suivant

## PIECES A JOINDRE

Uniquement au format PDF, les pièces marquées  $\checkmark$  sont obligatoires.<br>Toute demande de prise en charge adressée au FIF PL sans le programme de la formation concernée (justificatif demandé) ne sera pas recevable par les se

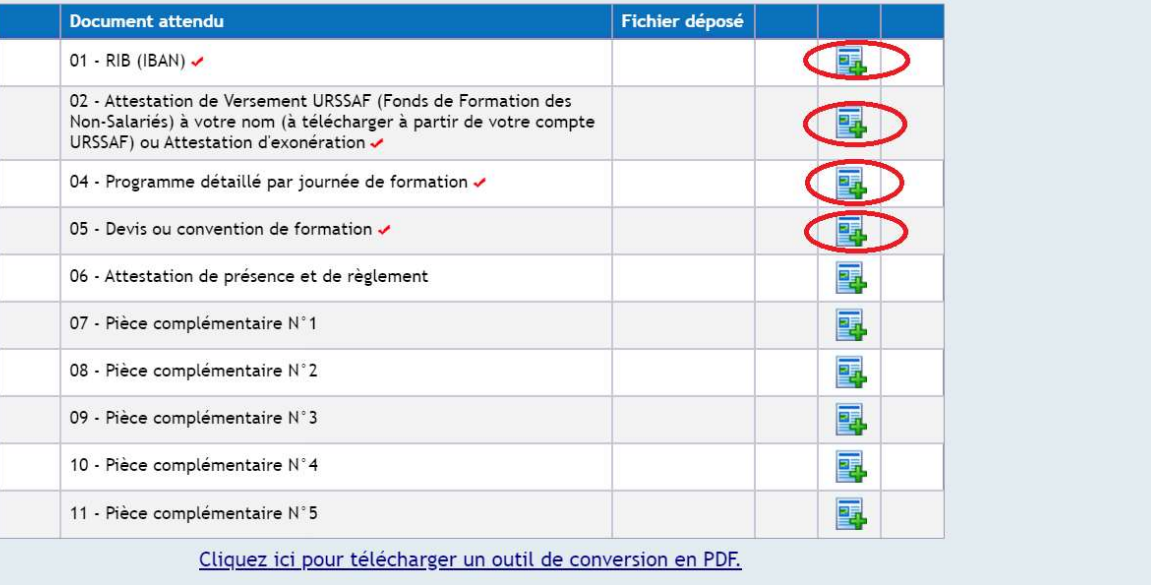

Le dossier sera complété juste après la formation.